## Une nouvelle formulation pour le calcul d'adjoint ECINADS: Volet DA Réunion de travail

Alcin-Hascoet-Dervieux

INRIA

Groupe ECINADS 19 avril 2011

医骨下的 医下颌

<span id="page-0-0"></span> $\eta$ q $\alpha$ 

 $\equiv$ 

#### Contexte continu

*W* représente l'écoulement.

$$
\bullet \ W = \left(\begin{array}{c} \rho \\ \rho u \\ \rho v \\ \rho w \\ E \end{array}\right)
$$

- l'équation de Navier Stokes : Ψ(*W*) = 0
- $\Psi(W) = W_t + \text{div}\mathcal{F}(W)$  *sur*  $\Omega \times ]0, T[+ \text{cond.}$  bords et initiales
- La fonctionnelle  $j = (g, W), g = g(x, t)$

- *W<sup>h</sup>* représente la solution discrète.
- l'équation de Navier Stokes discrétisée s'écrit : Ψ*h*(*Wh*) = 0

イロト イ押ト イヨト イヨト

 $\equiv$   $\Omega$ 

#### Trouver un maillage fixe "optimal" M*opt*

 $\bullet$  Minimisant l'erreur  $\delta j(\mathcal{M}) = |j(W) - j(W_M)|$ .

 $(1 + \sqrt{2} + \sqrt{2} + \sqrt{2})$ 

 $\mathbf{F}$   $\Omega$ 

Définition du maillage M continu sur un domaine  $\Omega \subset R^3$ 

$$
M=(\mathscr{M}(x))_{x\in\Omega}
$$

Avec  $\mathcal{M}(x)$  une forme quadratique définie positive M est donc une métrique Riemannienne. Trouver le maillage optimal consiste à trouver la métrique optimale.

 $AB + AB + AB + AB$ 

 $OQ$ 

#### Lemme :

La métrique optimale s'exprime en fonction des états direct et adjoint:

$$
\mathcal{M}_{opt} = \text{Font}(W, W^*)
$$

*W*<sup>∗</sup> est l 'état adjoint, solution de:

$$
(\frac{\partial \Psi}{\partial W}|_W)^*W^* = (\frac{\partial J}{\partial W}|_W)^*
$$

En pratique, *W* et *W*<sup>∗</sup> sont approchés par leurs discrétisés *W<sup>h</sup>* et *W*<sup>∗</sup> *h*

 $\mathcal{A} \oplus \mathcal{B} \rightarrow \mathcal{A} \oplus \mathcal{B} \rightarrow \mathcal{A} \oplus \mathcal{B} \rightarrow \mathcal{B}$ 

 $\mathbf{F}$   $\Omega$ 

### Métrique optimale dans des équations d'Euler

### Posons  $\mathbf{H}(\mathbf{x}) = \sum_{n=1}^{m} \sum_{j=1}^{5} \left( [\Delta t]_j(\mathbf{x}) + [\Delta x]_j(\mathbf{x}) + [\Delta y]_j(\mathbf{x}) + [\Delta z]_j(\mathbf{x}) \right)$ , alors:

$$
[\Delta t]_j(\mathbf{x})) = \int_0^T \left| \mathbf{W}_j^*(\mathbf{x}, t) \right| \cdot |H((W_{j,t}))(\mathbf{x}, t)| \, dt,\tag{1}
$$

$$
[\Delta x]_j(\mathbf{x}) = \int_0^T \left| \frac{\partial W_j^*}{\partial x}(\mathbf{x}, t) \right| \cdot |H(\mathcal{F}_1(W_j))(\mathbf{x}, t)| \, dt,\tag{2}
$$

$$
[\Delta y]_j(\mathbf{x}) = \int_0^T \left| \frac{\partial W_j^*}{\partial y}(\mathbf{x}, t) \right| \cdot |H(\mathcal{F}_2(W_j))(\mathbf{x}, t)| \, dt,\tag{3}
$$

$$
[\Delta z]_j(\mathbf{x}) = \int_0^T \left| \frac{\partial W_j^*}{\partial z}(\mathbf{x}, t) \right| \cdot |H(\mathcal{F}_3(W_j))( \mathbf{x}, t) | dt.
$$
 (4)

où *W*<sup>∗</sup> *j* est la *j me* composante du vecteur adjoint *W*<sup>∗</sup> et *H*(F*i*(*Wj*)) le hessien de la  $j^{ime}$  composante du vecteur  $\mathscr{F}_i(W)$ .

 $\Omega$ 

La métrique optimale dans le cas d'Euler

(cf. Anca et al 2011 pour le cas Euler)

$$
\mathscr{M}_{opt}(\mathbf{x}) = C \det(|\mathbf{H}(\mathbf{x})|)^{-\frac{1}{5}} |\mathbf{H}(\mathbf{x})|
$$

où la constante *C* dépendant de *N*:

$$
C = N^{\frac{2}{3}} \left( \int_{\Omega} \det(\vert \mathbf{H}(\mathbf{x}) \vert)^{\frac{1}{3}} d\mathbf{x} \right)^{\frac{2}{3}}
$$

重き

つくへ

.

On se propose de décrire comment l'état adjoint discret va être calculé à l'aide d'un logiciel dérivé (différentié) du logiciel de simulation. L 'état adjoint *W*<sup>∗</sup> *h* est défini par la résolution du système linéaire:

$$
(\frac{\partial \Psi_h}{\partial W_h}|_{(\kappa, W_h)})^* W_h^* = (\frac{\partial J}{\partial W_h}|_{(\kappa, W_h)})^*
$$

De manière classique, le logiciel de simulation calcule l'état *Wh*, solution de:

$$
\Psi_h(W_h)=0.
$$

 $\mathcal{A} \oplus \mathcal{A} \rightarrow \mathcal{A} \oplus \mathcal{A}$ 

On utilise un artifice reposant sur un nouveau paramètre κ:

$$
j_h(\kappa) = (g, W_h(\kappa))
$$
  

$$
\bar{\Psi}_h = \Psi_h(\kappa, W_h(\kappa)) + \kappa
$$

イロメ イ団メ イモメイモメー

 $QQQ$ Ξ.

$$
\bullet \ \tfrac{\partial j}{\partial \kappa} = (g, \tfrac{\partial W(\kappa)}{\partial \kappa})
$$

• Par le théorème des fonctions implicites:

$$
\frac{dW(\kappa)}{d\kappa} = -\frac{\Psi(\kappa, W(\kappa))}{\partial W}^{-1} \frac{\Psi(\kappa, W(\kappa))}{\partial \kappa}
$$

donc

\n
$$
\frac{\partial j}{\partial \kappa} = (g, -\frac{\Psi(\kappa, W(\kappa))}{\partial W})^{-1} \frac{\Psi(\kappa, W(\kappa))}{\partial \kappa})
$$
\n• En posant

\n
$$
\bar{\Psi} = \Psi + \kappa \text{ on a}
$$
\n
$$
\frac{\partial j}{\partial \kappa} \cdot \delta = (g, \frac{\partial W}{\partial \kappa} \delta) = -(\frac{\partial \Psi}{\partial W})^{-*} g, \frac{\partial \Psi}{\partial \kappa} \delta
$$
\nor

\n
$$
W^* = \frac{\partial \Psi}{\partial W}^{-*} g = \frac{\partial \bar{\Psi}}{\partial W}^{-*} g \, d \text{ 'où}
$$
\n
$$
\frac{\partial j}{\partial \kappa} \cdot \delta = -(W^*, \delta)
$$

イロト (部) イモトイモト

 $2Q$ 

э

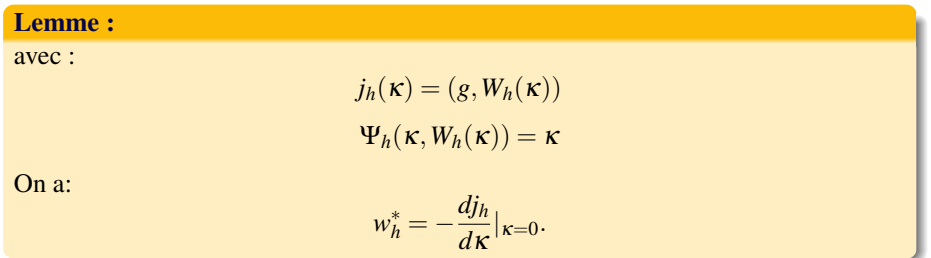

イロメ イ団メ イモメイモメ

 $2Q$ 

E.

#### La top routine

On a besoin d'une routine, la "top routine" ayant:

- *g* comme paramètre,
- κ comme paramètre à différentier, "independent input variable",
- $\bullet$   $j_h = (g, W_h)$  comme sortie "dependent output variable".

 $\langle \overline{AB} \rangle$   $\langle \overline{B} \rangle$   $\langle \overline{B} \rangle$   $\langle \overline{B} \rangle$   $\langle \overline{B} \rangle$   $\langle \overline{B} \rangle$ 

Supposons que l'état *W* soit constitué de *ktmax* champs instantanés chacun de dimension  $ns \times 5$ 

- $\bullet$  le paramètre *g* est de dimension *ktmax*  $\times$  *ns*  $\times$  5.
- κ est de dimension *ktmax*×*ns*×5.
- l'adjoint  $W_h^*$  est de dimension  $k$ *tmax* × *ns* × 5.
- $\bullet$  l'état *W<sub>h</sub>* devra être stocké, il est de dimension *ktmax* × *ns* × 5.

La differentiation automatique

Elle differencie les programmes.

Elle identifie les programmes avec des compositions de fonctions mathématiques.

Tout programme P composé d 'une suite d'instructions  $I_K$ ,  $k \in [1 \cdots p]$  et qui implémente

une fonction f de *R <sup>m</sup> dans R<sup>n</sup>*

$$
f = f_p \circ f_{p-1} \circ \cdots f_1
$$

*f<sup>k</sup>* représente la fonction élementaire implémentée par l'instruction *Ik*.

## Deux modes de differentiation

• Le mode direct:  
\n
$$
f'(x) = (f'_p \circ f_{p-1} \circ f_{p-2} \circ \cdots \circ f_1(x))
$$
\n
$$
\cdot (f'_{p-1} \circ f_{p-2} \circ \cdots \circ f_1(x))
$$
\n
$$
\cdots
$$
\n
$$
f'_1(x)
$$

• Le mode reverse:  $f'(x) = f_1'(x)$  $f_2^{'t} \circ f_1(x)$ ···

$$
(f_p'^t \circ f_{p-1} \circ f_{p-2} \circ \cdots \circ f_1(x))
$$

Si  $f$  est de dimension 1, le mode reverse nous donne le gradient de  $f$ . C'est le mode que nous choisissons.

Choix du mode inverse :

- *j<sup>h</sup>* va de *R <sup>p</sup> dans R* de même que sa differentielle appliquée en un point.
- Le calcul de la differentielle de l 'adjoint de *j<sup>h</sup>* est judicieux puisque qu'elle va  $\text{d}e \, R^p \text{ dans } R.$
- Par linéarité on a

$$
Dj_h^*(a).h=h(Dj_h^*(a).1)
$$

Conclusion : pour connaitre la differentielle de l'adjoint de Ψ Il suffit de connaitre *D*Ψ<sup>∗</sup> (*a*).1

KEL KALLA EL KEL EL YAN

 $j(kappa) = (g, w(kappa))$ 

On se propose donc d'abord construire :

$$
kappa \mapsto w(kappa) \mapsto j(kappa)
$$

avec un avancement explicite.

Cela comprend donc la timeloop.

Qui comprend l'evaluation du pas de temps.

On commence par l'ordre un explicite RK1 ordre un.

 $AB + AB + AB +$ 

 $OQ$ 

Cas test possible de validation: onde acoustique dans un tube "a choc" TUBE909 (BackupAisu/MESH3D/TUBE909) Comparaison possible avec Wolf.

Etape 1: Stockage complet des resultats intermediaires, traitement des problemes MPI.

Etape 1bis: passage a l'ordre deux.

Etape 2: Stockage-recalcul.

Etape 3: Envisager l'implicite.

 $PQQ$ E.

## L'implicite

#### Méthode mixte differentiation/non-differentiation

$$
deltaW^{n+1} = Solve(Mat(W^n), FLUX(W^n), Pre)
$$

ou *Solve*(*Mat*,*Flu*) trouve iterativement avec un preconditionnement *Pre* la solution *deltaW* de *Mat deltaW* = *Flu*:

$$
deltaW = Mat^{-1}Flu
$$

Mais on cherche a deriver cela:

$$
Mat(deltaW + dw) - (Flu + dFlu) == > dW = Mat^{-1}dFlu
$$

Dérivation directe:

*Solve*  $d(Mat, Flux, Mat, Flux, Flux, Pre) = Solve(Mat, Klu, Pre)$ Dérivation adjointe: *Pre*<sup>∗</sup> adjoint de *Pre* = *ILU*:

 $Solve\_b(Mat, Flux, Mat_b, Flux, Pre) = Solve(Mat_b, Flux, Pre^*)$ 

On a identifie les sous-programmes à différentier.

On a proposé une nouvelle formulation pour tirer un adjoint à partir d'une dérivée du code direct.

Ces approches seront appliquées au code parallèle AIRONUM.

←ロト ←何ト ←ヨト ←ヨト

 $\mathbf{F}$   $\Omega$ 

# Thank you

イロト (部) イミドイミド (毛) のなが